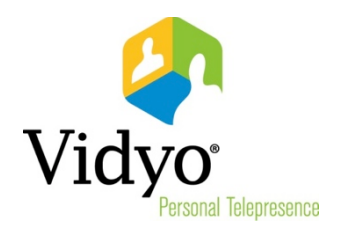

# Release Notes

# VidyoDesktop™ for Linux®

# Anchor Version 3.6.3 (17)

March, 2016

Doc. Rev A

© 2016 Vidyo, Inc. all rights reserved. Vidyo's technology is covered by one or more issued or pending United States patents, as more fully detailed on the Patent Notice page of Vidyo's websit[e http://www.vidyo.com/about/patent-notices/,](http://www.vidyo.com/about/patent-notices/) as well as issued and pending international patents. The VIDYO logotype is a registered trademark of Vidyo, Inc. in the United States and certain other countries, and is a trademark of Vidyo, Inc. throughout the world. VIDYO and the Vidyo family of marks are trademarks of Vidyo, Inc. in the United States and throughout the world.

## About VidyoDesktop™ for Linux® Anchor Version 3.6.3 (17)

### What's New in this Release

With this release, the features that VidyoDesktop for Windows® and Mac® users have been enjoying are now available for Linux users to enjoy as well. The following list highlights these features:

#### **EXAMP** New Meeting Modes

- **Presenter Mode** 
	- $\Box$  Facilitates larger and more controlled meetings.
	- $\Box$  In this mode:
		- **Participants can only view the presenter.**
		- **The audio for all participants, except for the presenter, is muted.**
		- **Participants must use the "raise hand" function to request to speak.**
		- Via the VidyoPortal™ Control Meeting page, the presenter and the moderator can see "raise hand" requests and enable a specific participant to speak.
	- $\Box$  This feature is available with VidyoPortal version 3.3 and later.
- **N** Waiting Room
	- In this mode, conference participants cannot see or hear each other until the meeting owner joins, thereby providing an extra level of security and conference management.
	- $\Box$  This feature is available with VidyoPortal version 3.3 and later.

#### \* Room Details Screen Enhancements

Includes a redesign of the Room Details pop-up screen for better usability.

#### **↑ Additional CDR Attributes**

- Adds the following CDR attributes when connected to VidyoPortal version 3.2 or later:
	- $\Box$  Reference number
	- $\Box$  Application name
	- $\Box$  Application version
	- $\square$  Device model
	- □ Application OS

#### ◆ New Pre-Call Capabilities

- Enables users to schedule Vidyo meetings on their default calendar from VidyoDesktop.
	- $\Box$  Integrates with the default calendar application.
- $\Box$  Allows users to define the default room type they want to use when scheduling a meeting: either their own personal room (also known as "My Room") or a new room that's created for this particular meeting (also known as a scheduled room):
	- If a user chooses to create a scheduled room, each room will have its own unique room link and, optionally, a PIN.
	- **With this feature, users can schedule meetings for various purposes (such as a** "weekly team meeting", a "company town hall meeting", and so forth) in different rooms without worrying about having the wrong participants barge into their meeting.
	- A meeting in a scheduled room is inherently more secure than a meeting in "My Room" since each meeting has its own unique link. Although you can continue to hold meetings in personal or public rooms, Vidyo recommends using a scheduled meeting room for every new meeting going forward.
	- **This feature is available with VidyoPortal version 3.3.4 and later.**
- Displays e-mail addresses in the search results and contact list to help differentiate between users whose display names are not unique.

#### $\triangleleft$  New In-Call Capabilities

- For first-time users of VidyoDesktop, displays the list of VidyoConference<sup>™</sup> participants by default. Users can manually hide or show the participants list while in a call, and the user's selection is remembered for subsequent calls.
	- $\Box$  While enhancing usability, this feature also enhances security by providing the user with a mechanism for always knowing who's on the call.
- Displays the conference in a small window when sharing the whole desktop during a call.
	- $\Box$  Allows the user to control the shared applications while still viewing the VidyoConference.
	- $\Box$  Acts as a privacy feature by helping users remember they are on the call.
	- $\Box$  When using more than a single screen, the application's UI will move to a screen that's not being shared.
- **Displays multiple missed calls.** 
	- $\Box$  Adds a new pop-up that displays a list of all the missed calls. The pop-up displays the date, time, and name of the callers, and allows the user to clear the list.
- Adds an Active Speaker indication.
	- $\Box$  Displays an Active Speaker icon along with the participants' display names at the bottom of the participants list to indicate which participants are currently the active speakers.
- **Displays non-authenticated users as "(Guest) display name" on the participants list to** enhance conference security.
- Allows the room owner to easily control the meeting through the VidyoDesktop in-call participants list:
	- $\Box$  Muting the audio, muting the video, and disconnecting other participants.
- $\Box$  Locking and unlocking the room while in the call.
- Displays the user's speaker, microphone, and camera mute status on-screen while in a call.

### Important Consideration before Installing VidyoDesktop

**Local port 63457 must be open for the "skip software update" function to work properly.** 

# **Compatibility**

To determine which version of the VidyoPortal™ your VidyoDesktop for Linux is compatible with, click [Compatibility Matrix,](http://go.vidyo.com/dE0qA4AbHQ0Aj00Fcs020G0) log in to your account on the Vidyo Support Center, and refer to the Software Compatibility Matrix.

Important: If VidyoDesktop for Linux Anchor version 3.6.3 is used with a VidyoPortal version earlier than 3.3.4, the room owner cannot mute the microphone, set the camera to privacy, or disconnect users that were invited to the conference from the invitation options within VidyoDesktop or from the HTML Control Meeting page.

The following table defines the compatibility between VidyoDesktop for Linux Anchor version 3.6.3 and OS platforms.

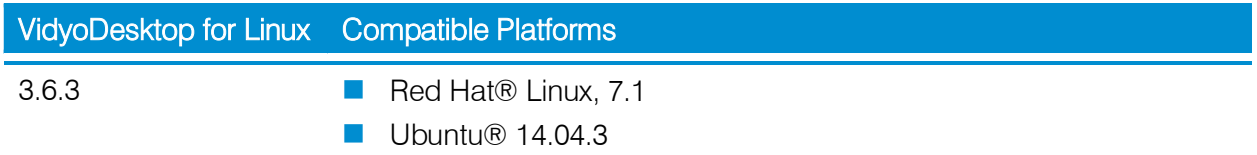

# Known and Resolved Issues

To obtain the list of known and/or resolved issues for this release, refer to the VidyoDesktop for Linux Anchor Version 3.6.3 (17) Known and Resolved Issues document.